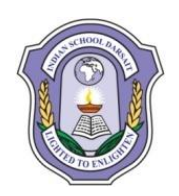

## **INDIAN SCHOOL DARSAIT SAMPLE PAPER II FOR SECOND TERM EXAMINATION COMPUTER SCIENCE (083)**

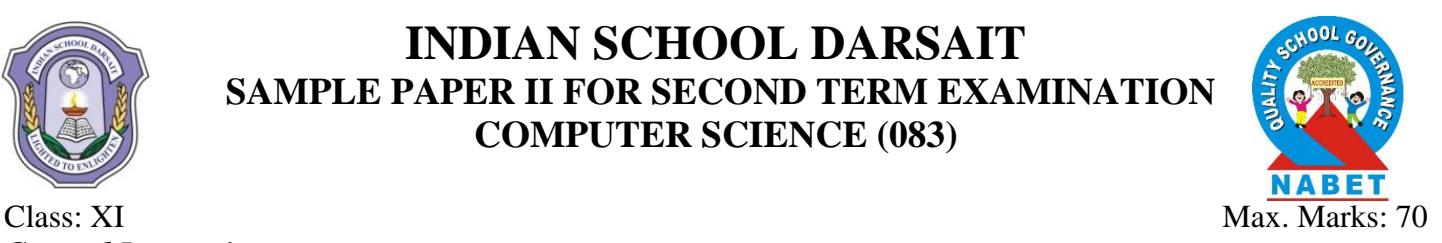

## *General Instructions:*

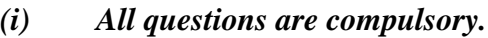

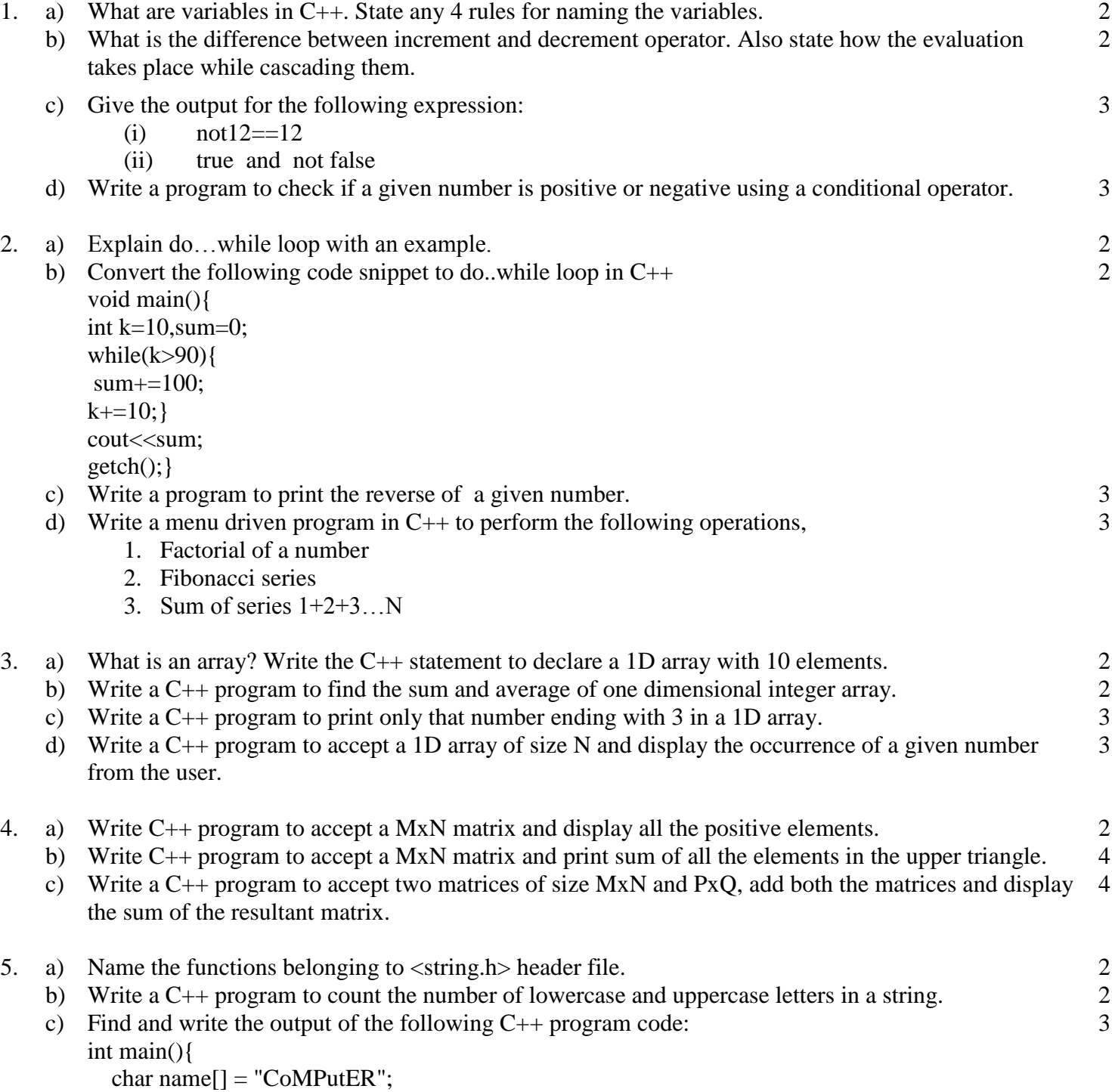

for (int  $x = 0$ ;  $x <$  strlen(name);  $x++$ ) if (islower(name [x])) name  $[x] = \text{toupper}(\text{name}[x])$ ;

```
 else
```

```
 if (isupper(name[x]))
```

```
if (x \% 2 == 0)
```

```
name[x] = tolower(name[x]);
```

```
 else
                     name[x] = name[x-1]; cout << name;
             return 0;
         }
    d) Write a C++ program to toggle the case of the string (i.e if the letter is lowercase then change to 
         uppercase and vice versa.) also display the string.
                                                                                                                 3
6. a) What are the different types of arguments in a user defined function? 1
    b) Explain what a function prototype is and function definition in C_{++}, with an example. \frac{3}{2}c) Find and write the output of the following C_{++} program code:
        int global = 10;
         void func(int &x, int y){
           x = x - y;
           y = x * 10;
           cout << x <<", "<< y <<"\{n'\}int main(){
           int global = 7:
           func (::global, global);
           cout << global << ", " << ::global << '\n';
            func(global, ::global);
           \text{cout} \ll \text{global} \ll \text{''}, \text{''} \ll \text{::global} \ll \text{'n'};3
    d) Explain call by reference with an example. 3
7. a) Which of the following is a properly defined structure?
         a) struct \{int a; \}b) struct a struct \{\text{int a:}\}\c) struct a_struct int a;
        d) struct a_struct {int a; };
                                                                                                                 1
    b) Create a structure Employee with data member's eno, ename, and salary. Declare an object and assign 
2
        value to it.
    c) Find and write the output of the following c++ program code:
         struct MyBox{int length, breadth, height;};
         void dimension (MyBox M){
                \text{cout} \ll M.length \ll "x" \ll M. \text{breadth} \ll "x";\text{cout} \ll M \text{.}height \ll \text{endl}:int main (){
                MyBox B1 = \{10, 15, 5\}, B2, B3;++B1.height;
                dimension(B1);
                B3 = B1:
                ++B3.length; B3.breadth++;
                 dimension(B3);
                B2 = B3;
                B2.height += 5;
                 B2.length--;
                dimension(B2); }
                                                                                                                 3
    d) Create a structure Candidate (cno,cname,age). Write a C++ program to accept details of N candidates 
                                                                                                                4
```
and display all those candidates whose age is between 10to 19. If no record found display 'No Candidate Found'.